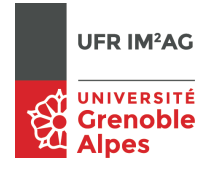

# Examen Introduction aux réseaux

### Master Informatique 1ère année P. Sicard

8 décembre 2016

Durée : 3 heures Tous documents autorisés. Ordinateurs interdits. Un barème approximatif est donné.

# **1 Protocole transport (10 points)**

En annexe 1 sont données les traces de captures de paquets sur un ordinateur. Chaque ligne décrit un paquet. La première colonne donne le numéro du paquet, la deuxième le temps écoulé depuis le début de la capture (en seconde).

Ensuite pour chaque paquet sont donnés :

- les adresses IP *Source* et *Destination*,
- le *Protocole* de niveau le plus haut (ici *TCP*),
- puis les valeurs de certains champs de l'entête TCP :
	- des indications sur des fonctionnalités du paquet (par exemple *TCP Dup ACK*)
	- les numéros de port source et destination,
	- des flags éventuels,
	- le numéro de séquence (*Seq*),
	- le numéro d'acquittement (*Ack*),
	- la valeur de la fenêtre du récepteur (*Win*),
	- la taille des données TCP (*Len*).

Cette capture a été effectuée après l'ouverture d'une connexion TCP entre deux machines et lors de l'émission de données (de taille importante) à travers cette connexion de la machine d'adresse *192.168.1.1* vers *193.54.236.147*.

La capture a été effectuée sur la machine d'adresse *192.168.1.1*. Le buffer d'émission sur la machine *192.168.1.1* a été fixé à **5792 octets**, le buffer de réception sur la machine *193.54.236.147* a été fixé à **15 000** octets.

En annexe 3 est donné pour la même capture la courbe d'évolution :

- des numéros de séquence TCP (en traits foncés),
- des numéros d'acquittement TCP (en traits clairs)
- et du dernier numéro de séquence pouvant être réceptionné (valeur du champ WIN de TCP + le numéro d'acquittement).

Le temps sur les abscisses est donné en seconde. Les numéros de paquets sont indiqués sur la courbe.

Les paquets 31 et 32 se superposent sur la courbe.

Répondre de façon précise aux questions suivantes :

1. Le temps d'aller-retour (RTT : Round trip time) entre les deux machines en jeu est de l'ordre de 120 millisecondes. Faites le apparaître sur la courbe (on pourra rendre l'annexe 3 avec sa copie).

Remarque : Le RTT est constant tout au long de cette capture.

- 2. Le paquet 16 contient des données (TCP). Combien d'octets ?
- 3. Le paquet 28 contient–il des données ? A quoi sert-il ? Pourquoi son numéro d'acquittement (relatif) est-il égal à 17376 ? Faites apparaitre le paquet sur la courbe de l'annexe 3. Quels paquets acquitte t-il ?
- 4. Pourquoi l'émetteur s'arrête t-il d'émettre pendant 120 ms après les paquets 19-20-23 et 24 ? Retrouvez sur la courbe la taille du buffer d'émission.
- 5. On se place sur la machine d'adresse *192.168.1.1* après la réception du paquet **28**. Complétez la figure 1 ci-dessous représentant la fenêtre de la récupération d'erreur en faisant apparaître les valeurs des éléments suivants :
	- le numéro du dernier octet acquitté par le récepteur (*Dernier octet acquitté*),
	- la taille du buffer d'émission,
	- le numéro de séquence maximal que l'émetteur a déjà envoyé (*Dernier octet émis*),
	- le numéro de séquence maximal que l'émetteur peut envoyer à ce moment là (*Dernier octet pouvant être émis*).

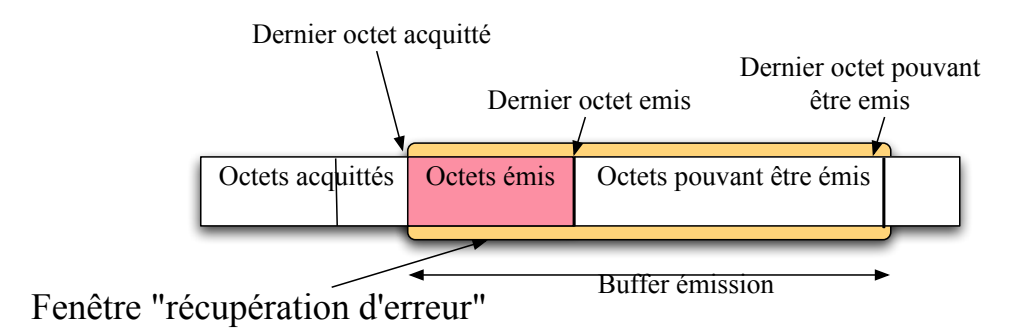

Figure 1 – Fenêtre à anticipation de la récupération d'erreur

- 6. Après l'envoi du paquet 29 combien d'octets la machine d'adresse *193.54.236.147* peutelle encore stocker dans son buffer de réception ? Comment le savez vous ?
- 7. On se place sur la machine d'adresse *192.168.1.1* après la réception du paquet **29**. Complétez la figure 2 ci-dessous représentant la fenêtre du contrôle de flux en faisant apparaître les valeurs des éléments suivants :
	- le numéro du dernier octet acquitté par le récepteur (*Dernier octet acquitté*),
	- la taille du buffer de réception,
	- le numéro de séquence maximal que l'émetteur a déjà envoyé (*Dernier octet émis*),
	- le numéro de séquence maximal que l'émetteur peut envoyer à ce moment là (*Dernier octet pouvant être émis*),
	- le numéro du dernier octet lu par l'application sur le récepteur (*Dernier octet lu*).

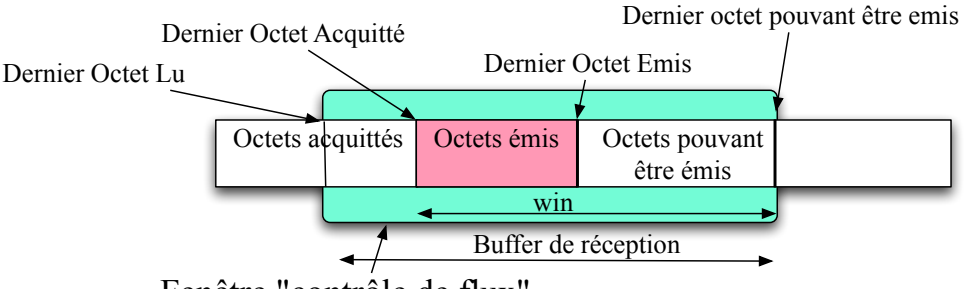

Fenêtre "contrôle de flux"

Figure 2 – Fenêtre à anticipation du contrôle de flux

- 8. Faites apparaitre sur la figure 2 la fenêtre de la récupération d'erreur à cet instant. Donnez sa limite inférieure et supérieure.
- 9. Pourquoi l'émission des données est-elle interrompue pendant un laps de temps important entre le paquet 27 et 32 ? A quoi sert le paquet 31 ? Pourquoi est-il marqué *TCP Dup Ack* par l'outil de capture ? Quelle différence comporte t-il avec le paquet 30 ? Qu'est ce qui a déclenché son émission ?
- 10. Pourquoi la courbe *WIN+ Numéro d'acquittement* est elle horizontale du paquet 15 au paquet 31 ?
- 11. On se place maintenant dans le cas où le récepteur n'est jamais saturé (pas de contrôle de flux nécessaire). En supposant que le débit réel sur les réseaux sur lesquels sont connectées les deux machines est de 10 mégabit/s. Quel débit peut-on espérer avoir au mieux (pas de perte de paquet) au niveau de l'application utilisant TCP dans cette configuration (RTT constant à 120 ms, buffers d'émission et de réception fixés ainsi). Expliquez en détail vos calculs.
- 12. Quelle taille minimale des buffers d'émission et de réception faudrait-il utiliser pour obtenir un débit applicatif optimal ? Expliquez en détail vos calculs.
- 13. Pourquoi est-il inutile d'avoir un buffer d'émission plus grand que le buffer de réception ?

### **2 Adressage et routage (10 points)**

#### **2.1 Questions simples**

Voici le résultat de la commande *ifconfig* sur un ordinateur :

```
lo0: flags=8049<UP,LOOPBACK,RUNNING,MULTICAST> mtu 16384
options=3<RXCSUM,TXCSUM>
inet6 ::1 prefixlen 128
inet 127.0.0.1 netmask 0xff000000
inet6 fe80::1%lo0 prefixlen 64 scopeid 0x1
nd6 options=1<PERFORMNUD>
en0: flags=8863<UP,BROADCAST,SMART,RUNNING,SIMPLEX,MULTICAST> mtu 1500
options=b<RXCSUM,TXCSUM,VLAN_HWTAGGING>
ether c8:bc:c8:92:5d:8d
inet 129.88.48.196 netmask 0xfffffc00 broadcast 129.88.51.255
media: autoselect (100baseTX <full-duplex>)
status: active
```
- 1. Combien d'interfaces réseaux existe t-il sur cet ordinateur ? De quel type ? Pourquoi l'adresse IP 127.0.0.1 apparait-elle ?
- 2. Expliquez la ligne *ether c8 :bc :c8 :92 :5d :8d*
- 3. Quelle est l'adresse IP de cet ordinateur ? Quel est le netmask associé à cette adresse IP ? Du coup quelle est la longueur de son préfixe ( /x ) ?
- 4. Quelle est l'adresse du réseau auquel appartient cet ordinateur ? Comment l'avez vous calculez ?
- 5. Que veut dire *broadcast 129.88.51.255* ? Retrouvez à partir du netmask et de l'adresse IP cette valeur. A quoi sert elle ?

#### **2.2 PLAN D'ADRESSAGE ET ROUTAGE STATIQUE**

Vous devez administrer un réseau d'ordinateurs suivant le plan donné dans l'Annexe 3.

- Les deux switchs (commutateurs) sont de type Ethernet.
- Le routeur 1 est relié à une ligne téléphonique (protocole ADSL) pour l'accès à Internet. Il possède aussi trois interfaces Ethernet dont une est relié à une borne d'accés WIFI.
- Le routeur 2 possède une interface Ethernet et une interface WIFI (connectée via des ondes radio à la borne WIFI).
- Le routeur 3 possède 2 interfaces Ethernet et une interface WIFI (connectée via des ondes radio à la borne WIFI).
- L'hôte A est connecté à la borne WIFI via des ondes radio grâce à son interface WIFI.
- Les hôtes B,C, D et E sont connectés via leur interface Ethernet.
- Tous les liens apparaissant sur le plan sont en paire torsadée.

**Rappel** : Une borne WIFI est un pont Ethernet/WIFI, ce n'est donc pas un routeur.

- 1. L'interface extérieure du routeur 1 (permettant la liaison avec Rext1) est configurée via le protocole DHCP. Le contenu du paquet DHCP-ACK envoyé par un serveur DHCP au routeur 1 est donné dans l'annexe 4. A l'aide de ces informations répondez aux questions suivantes :
	- Donnez l'adresse IP qui sera attribuée à l'interface extérieure du routeur 1. Donnez le nombre de bits de la partie "réseau" de cette adresse.
	- Donnez la table de routage résultante du routeur 1.
	- L'adresse d'un serveur DNS est aussi donné dans le paquet DHCP. Quel inconvénient apparaitrait si ce n'etait pas le cas ?
- 2. Combien de réseaux apparaissent dans cet Intranet (sans compter le réseau entre *Rout1* et *RExt1*) ? Combien d'adresses IP sont nécessaires sur chacun d'eux ?
- 3. Proposez un plan d'adressage pour cet Intranet en utilisant la page d'adresse *155.64.64.96/27*. **On n'utilisera pas d'adresses privées**. Expliquez le découpage en sous-réseaux que vous effectuez pour cela.

Donnez le « Netmask » associé à chacun des sous-réseaux.

**Remarque** : Vous pouvez rendre l'annexe 3 annotée des adresses des routeurs et des ordinateurs hôtes.

- 4. Donnez les tables de routage des hôtes A, B, C et E et des trois routeurs *R1*, *R2* et *R3* de telle manière que :
	- Tous les hôtes de l'Intranet communiquent entre eux.
	- Tous les hôtes de l'Intranet peuvent communiquer avec des ordinateurs extérieurs (Internet).
	- Les chemins résultants pour ces communications soient toujours les plus courts (en terme de nombre de réseaux traversés), à l'intérieur de l'Intranet et vers l'extérieur.
	- Les tables de routages possèdent le moins possible de ligne.

On donnera les tables de routage sous la forme : *Réseau destination | Netmask (ou notation /x) | Adresse du routeur voisin*

#### **Remarques** :

— Pour simplifier la lecture de ces tables, il est **fortement conseillé** d'utiliser des noms au lieu des adresses (à préciser sur le plan d'adressage).

- Attention les routeurs possèdent plusieurs adresses.
- Vous rappellerez les lignes de connexions directes aux réseaux qui apparaissent à l'initialisation des interfaces dans ces tables de routage.

### **2.3 ROUTAGE AUTOMATIQUE – PROTOCOLE RIP**

On vide l'ensemble des tables de routage puis on lance le protocole RIP (version 2) sur les 3 routeurs de l'Intranet et les ordinateurs hôtes. On ne lance pas RIP sur le réseau extérieur.

**Remarque :** la version 2 du protocole RIP fournit aussi les netmasks associés aux adresses de réseau échangées.

- 1. Donnez le contenu des tables de routage des routeurs *Rout1* et *Rout3*, et des hôtes *D* et *C*, une fois qu'elles se sont stabilisées (entièrement remplies). Y a-t-il plusieurs solutions ? Pourquoi ?
- 2. Donnez le contenu des paquets RIP (liste des adresses réseau / netmask / métrique) envoyés alors par le routeur *Rout3* sur les trois réseaux auxquels il est connecté.
- 3. Les ordinateurs hôtes peuvent-ils accéder à Internet ? Si non que faut-il rajouter aux tables de routage des routeurs et des hôtes pour que les hôtes aient accès à l'Internet ?
- 4. Le routeur *Rout3* tombe en panne.
	- Donnez la table de routage résultante de l'hôte *D* après quelques minutes.
	- Expliquez en détails ce qu'il s'est passé au niveau du protocole RIP (évènements particuliers comme *sonnerie de timer*, *réception/émission de paquet RIP*, *modifications de table de routage* ... ) pour arriver à cette nouvelle table de routage.
	- Supposons que l'on fasse un *ping* de D vers C juste après la panne du routeur, pendant combien de temps ce ping n'aura t il pas de réponse ? Expliquez votre réponse.

# **Annexe <sup>1</sup> :**

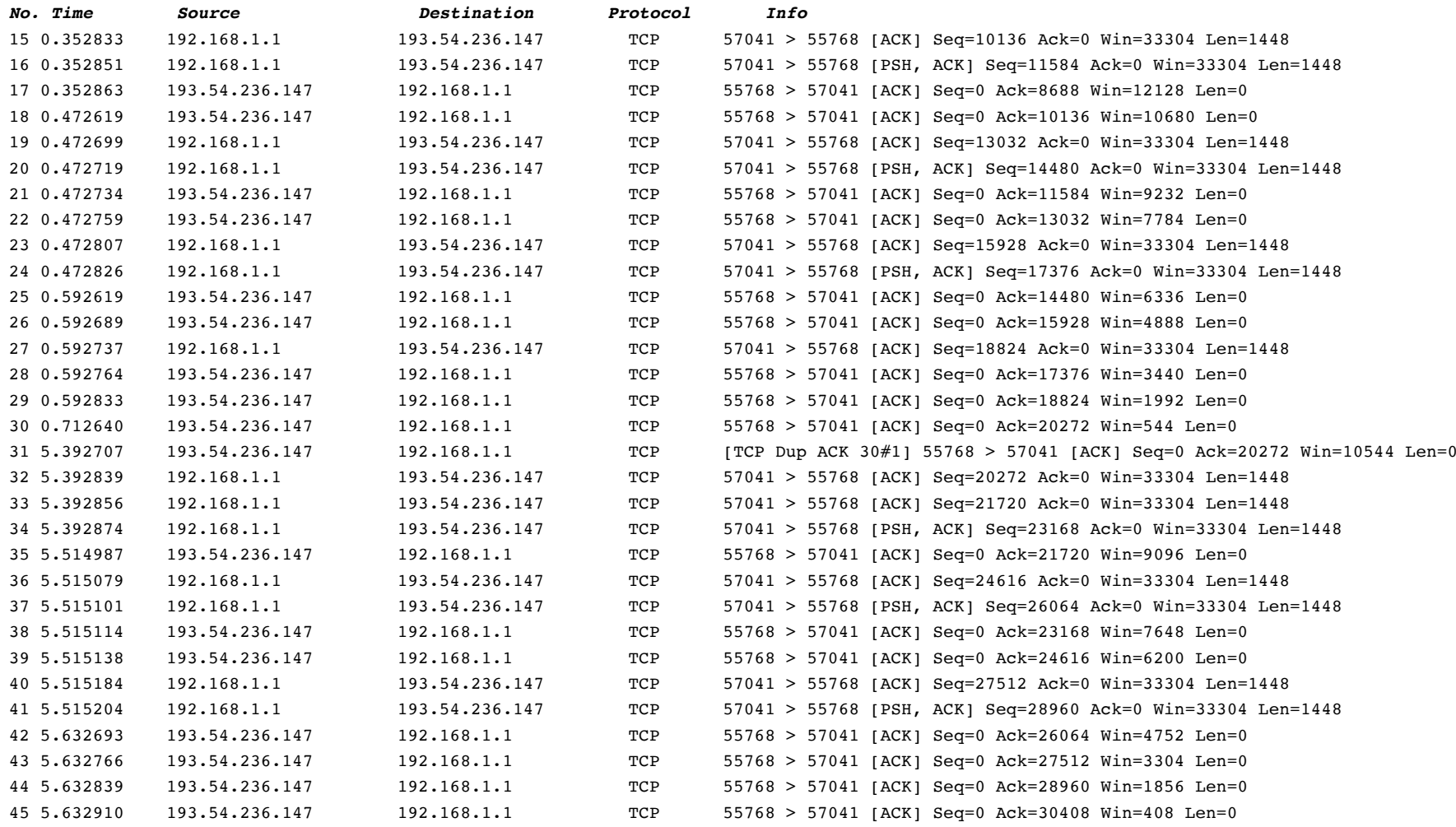

# **Annexe <sup>2</sup>**

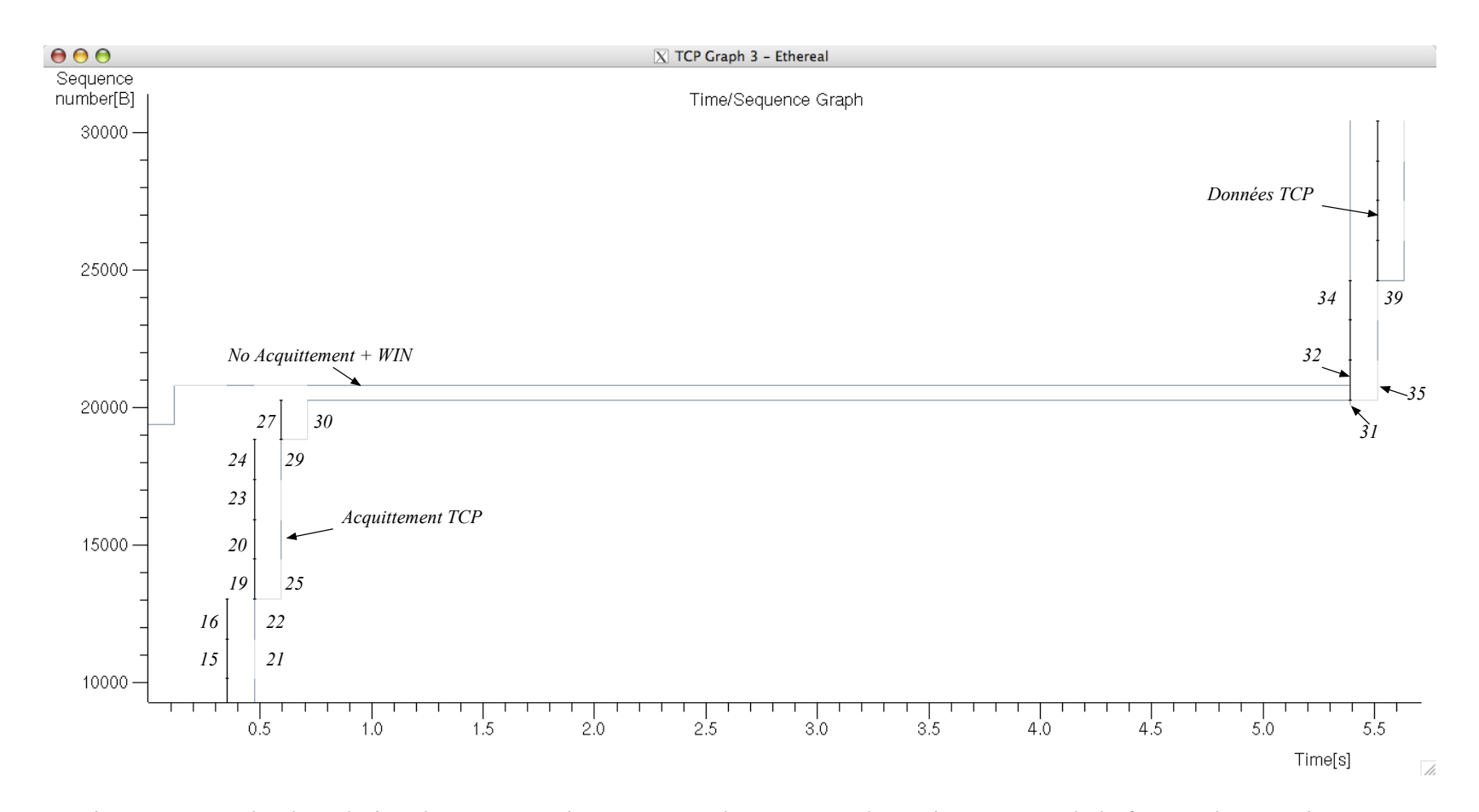

Figure <sup>3</sup> – Courbe d'évolution des numéros de séquences, des numéros d'acquittements et de la fenêtre de réception WIN

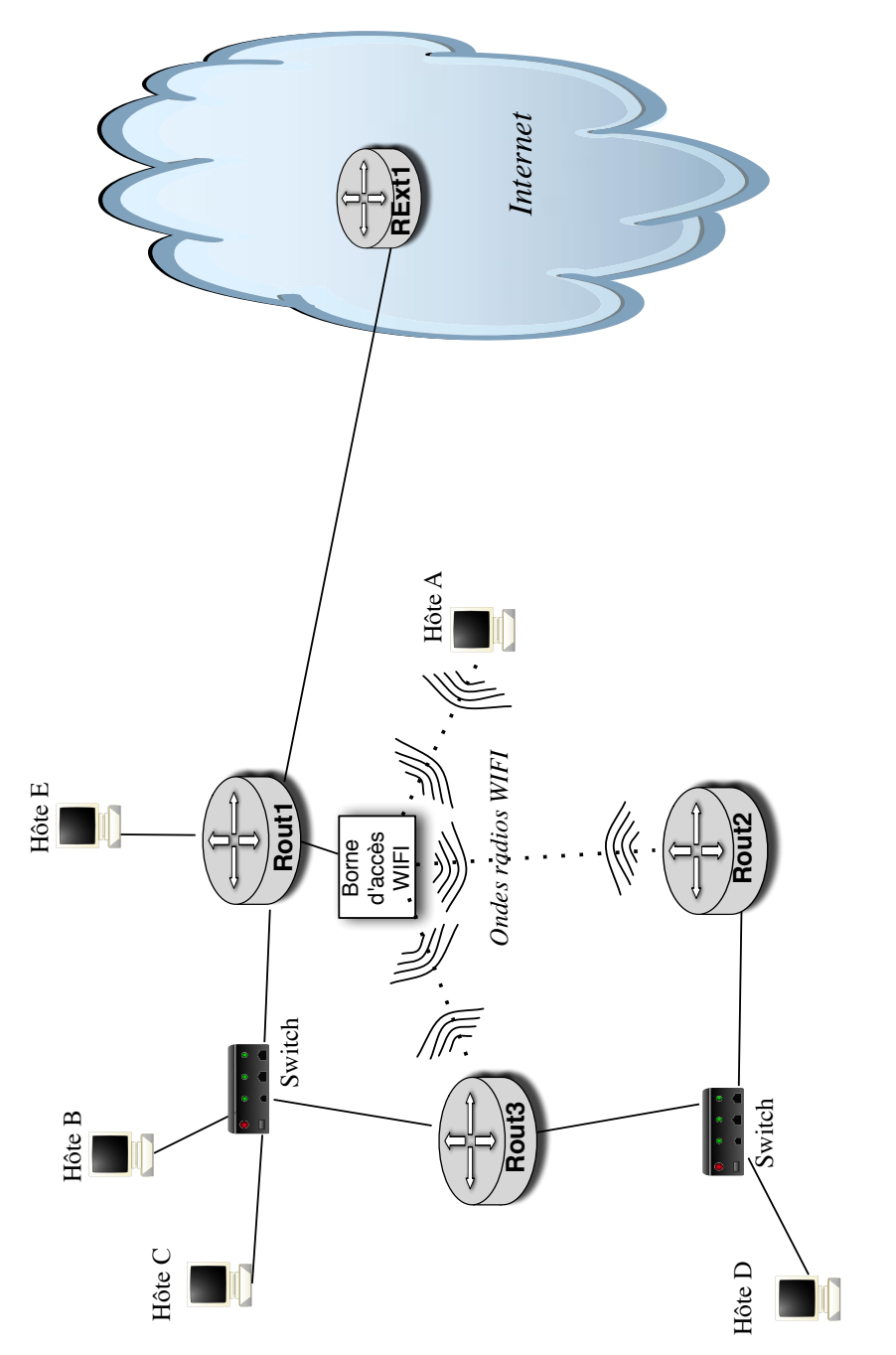

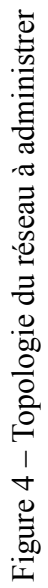

**5 Annexe 3**

## **6 Annexe 4 : Capture d'un paquet DHCP**

```
Frame 4: 342 bytes on wire (2736 bits), 342 bytes captured (2736 bits)
Ethernet II, Src: Dell_ad:f1:9b (00:08:74:ad:f1:9b), Dst: Grandstr_01:fc:42 (00:0b:82:01:fc:42)
Internet Protocol Version 4, Src: 100.0.64.65, Dst: 100.0.64.66
User Datagram Protocol, Src Port: 67 (67), Dst Port: 68 (68)
Bootstrap Protocol (ACK)
   Message type: Boot Reply (2)
   Hardware type: Ethernet (0x01)
   Hardware address length: 6
   Hops: 0
   Transaction ID: 0x00003d1e
   Seconds elapsed: 0
   Bootp flags: 0x0000 (Unicast)
   Client IP address: 0.0.0.0
   Your (client) IP address: 100.0.64.66
   Next server IP address: 0.0.0.0
   Relay agent IP address: 0.0.0.0
   Client MAC address: Grandstr_01:fc:42 (00:0b:82:01:fc:42)
   Client hardware address padding: 00000000000000000000
   Server host name not given
   Boot file name not given
   Magic cookie: DHCP
   Option: (53) DHCP Message Type (ACK)
       Length: 1
       DHCP: ACK (5)
   Option: (3) Router
       Length: 4
       Router Identifier: 100.0.64.65
   Option: (6) DNS
       Length: 4
       Domain Name Server Identifier: 200.0.0.1
   Option: (51) IP Address Lease Time
       Length: 4
       IP Address Lease Time: (3600s) 1 hour
   Option: (54) DHCP Server Identifier
       Length: 4
       DHCP Server Identifier: 100.0.64.65
   Option: (1) Subnet Mask
       Length: 4
       Subnet Mask: 255.255.255.252
   Option: (255) End
       Option End: 255
   Padding: 000000000000000000000000000000000000000000000000...
```